### Module II. Technical

## Video concept course

Topic 4. Edition

Activity T4.L1.1. Edit the audiovisual project

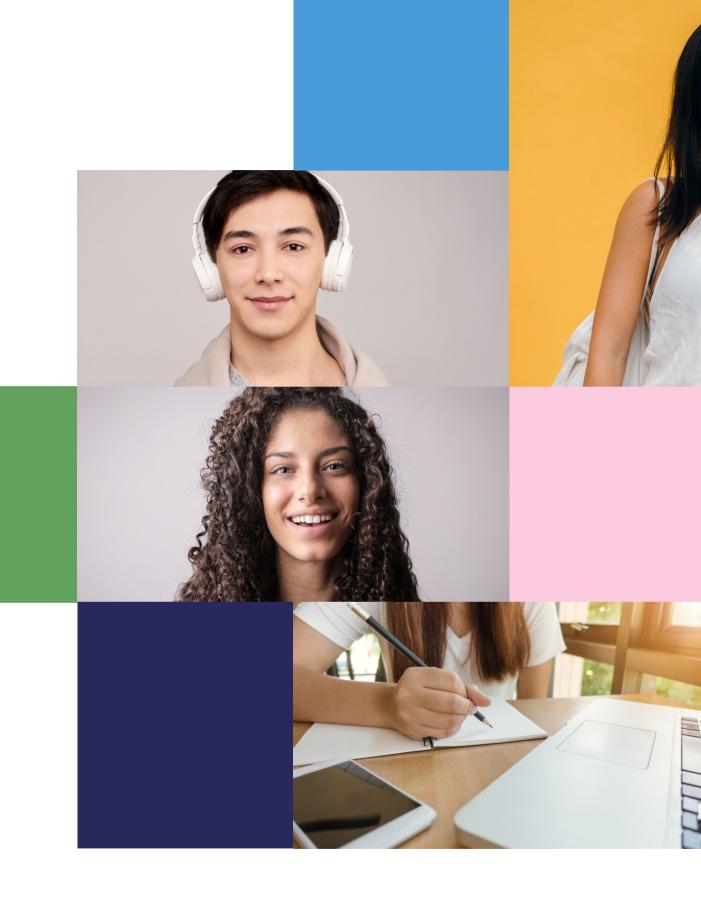

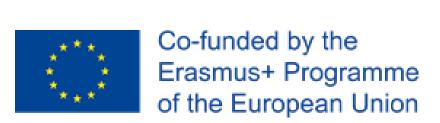

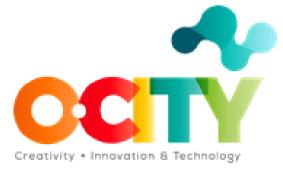

# Edition

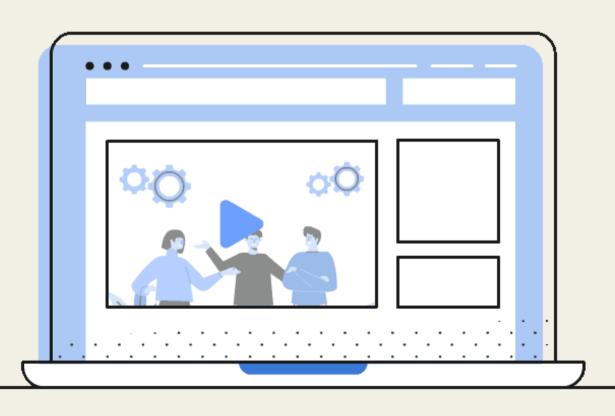

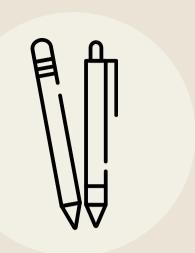

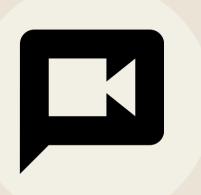

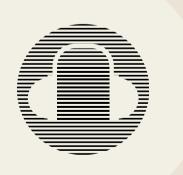

Edit the audiovisual project

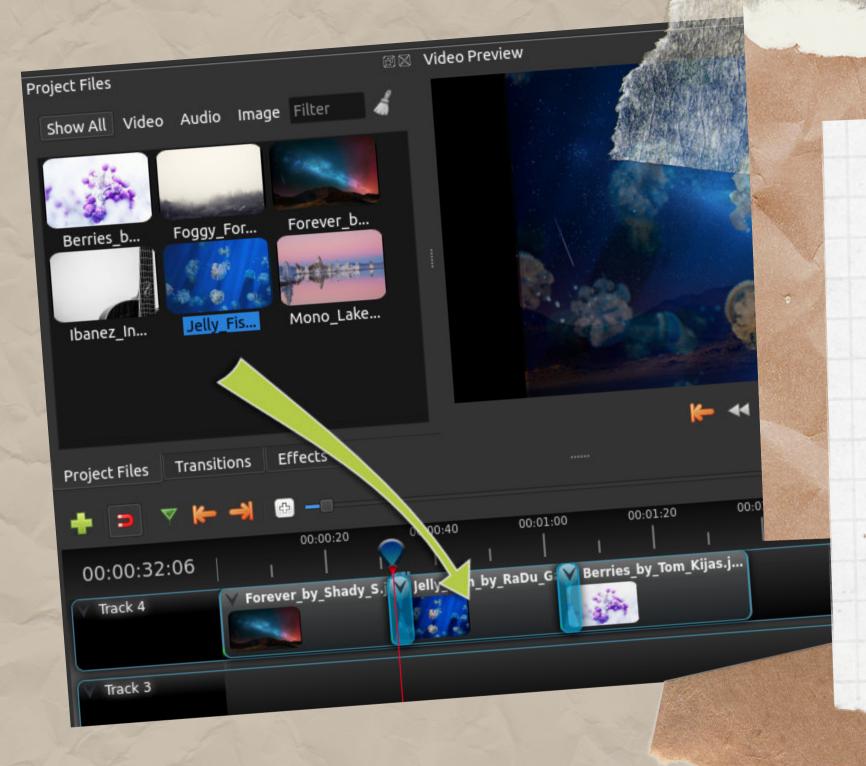

IN THIS ACTIVITY, STUDENTS
MUST ANALYZE THE TECHNICAL
SCRIPT DEVELOPED IN THE
PREVIOUS TOPIC AND UPLOAD ALL
THE MATERIAL (AUDIOVISUAL
RESOURCES) IN THE OPENSHOT
SOFTWARE.

FOLLOWING THE ESTABLISHED RECOMMENDATIONS, WITH THE AIM OF OBTAINING A FINAL PRODUCT ACCORDING TO THE REQUIREMENTS OF O-CITY.

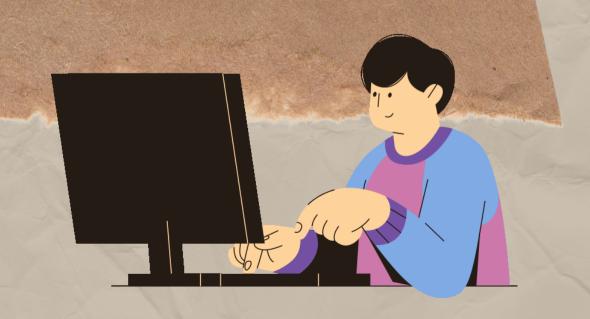

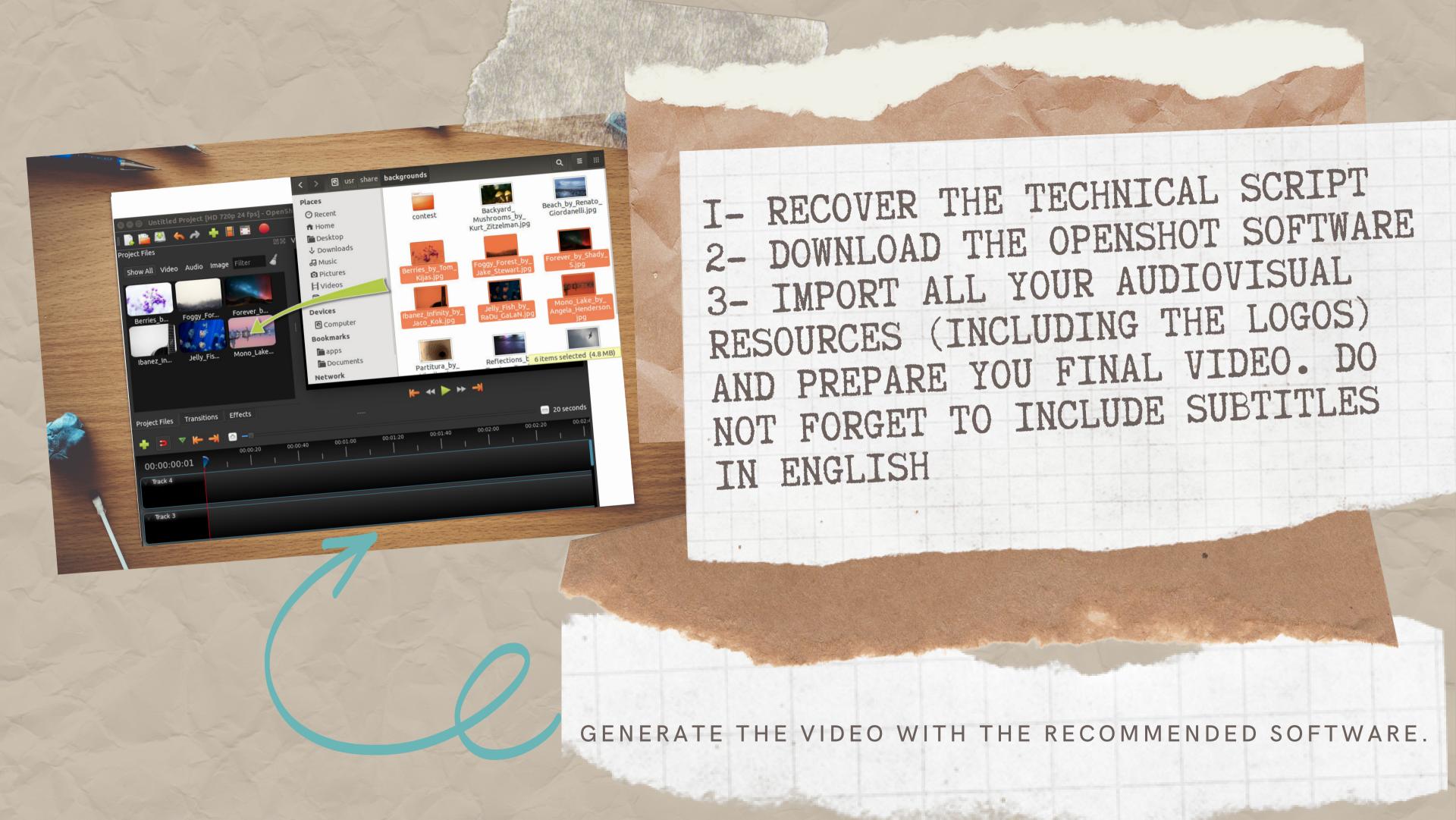

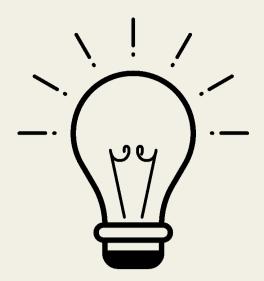

# Activity

Edit the audiovisual project:

In this activity, students will edit their audiovisual project with the OpenShot software.

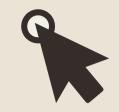

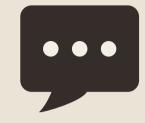

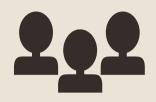

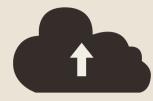

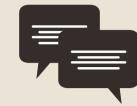

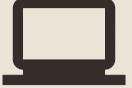

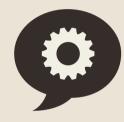

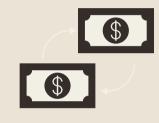

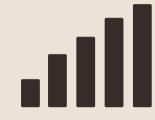

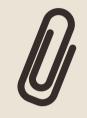

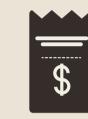

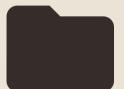

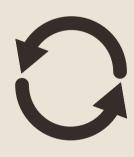

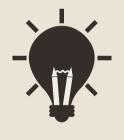

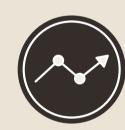

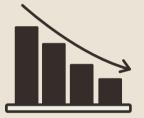

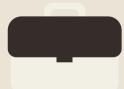

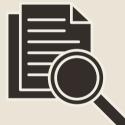

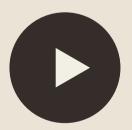

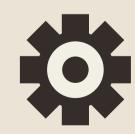

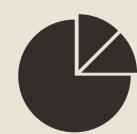

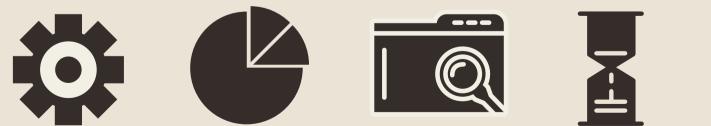

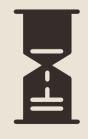

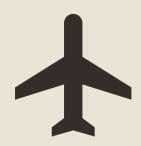

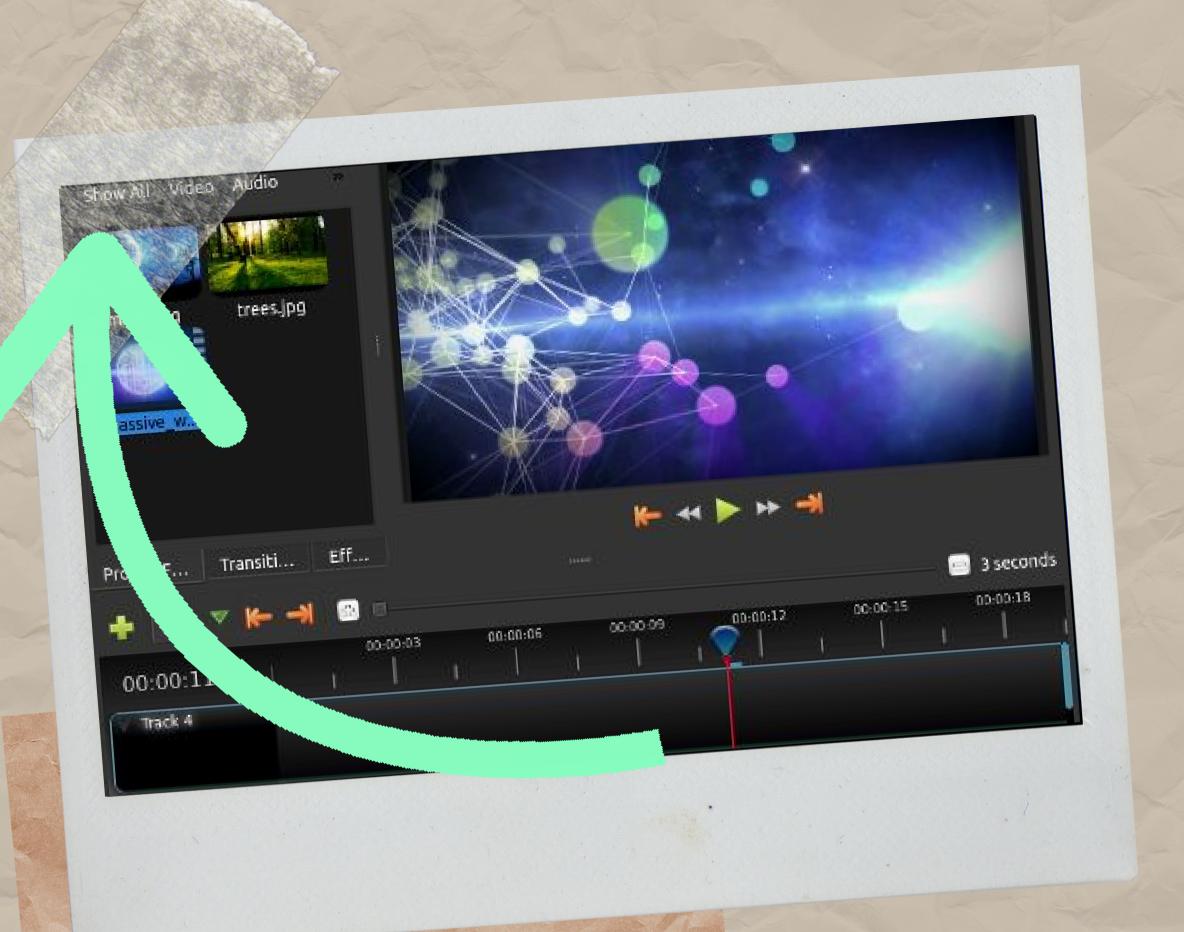

#### An important advice:

Be careful with your element's section.

If you can't find an element you have already imported make sure to click

"Show All"

## learn more

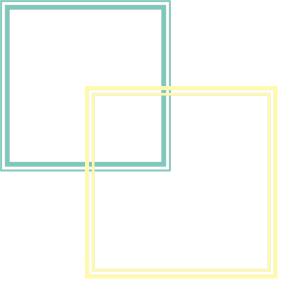

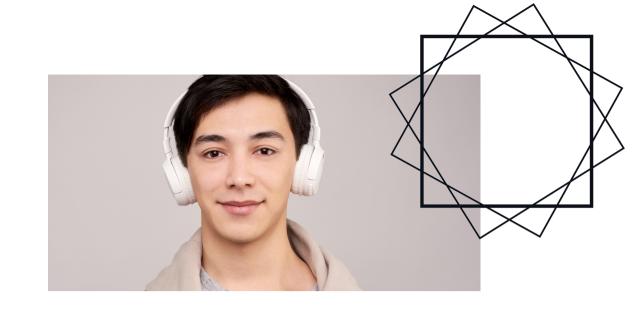

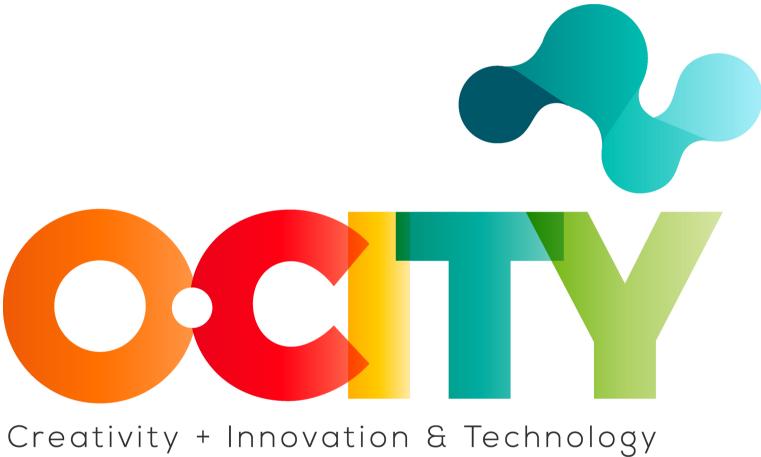

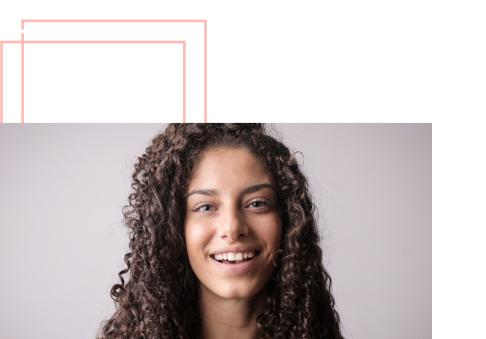

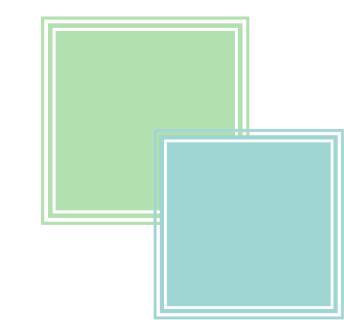